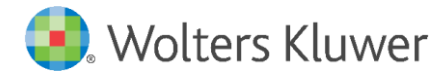

E-Mail vertrieb.software-recht@wolterskluwer.com

Wolters Kluwer Deutschland GmbH Geschäftsbereich Recht Software Robert-Bosch-Straße 6 50354 Hürth

**DictNow** Diktierhilfe

Die wichtigsten Sprachbefehle im Überblick.

### **Gliederungsbefehle**

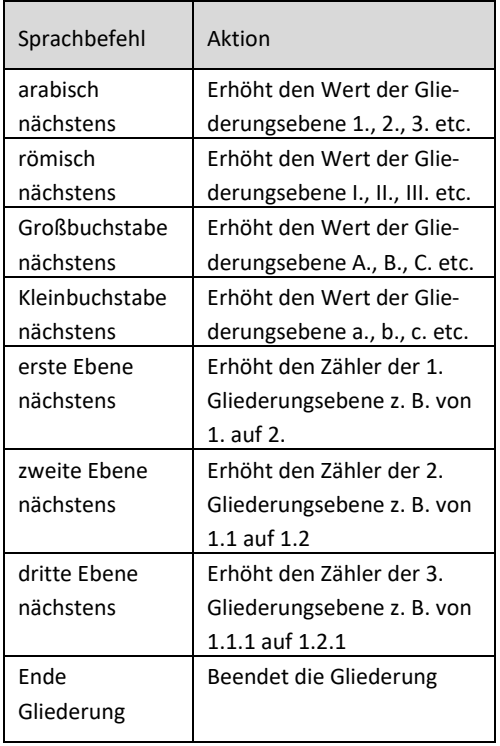

# **Formatierungsbefehle**

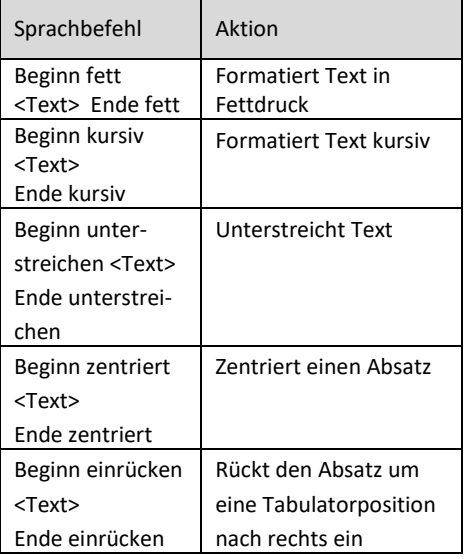

# **Juristischer Beweis und Fristberechnung**

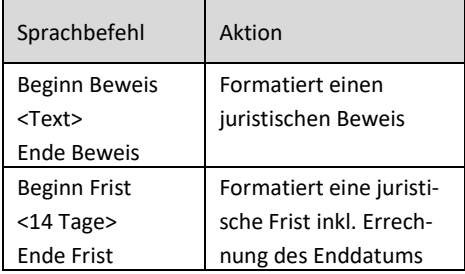

### **Arbeitsanweisung**

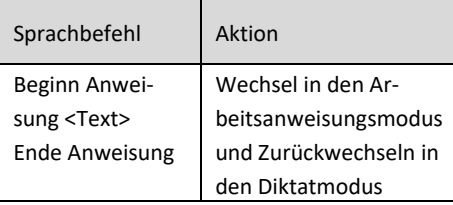

# **Einfügen von Bausteinen**

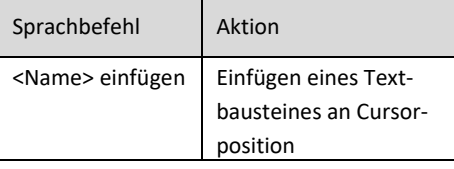

#### **Tabellen**

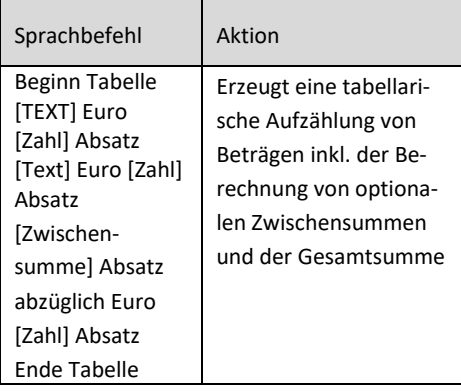

#### **Navigation innerhalb des Dokumentes**

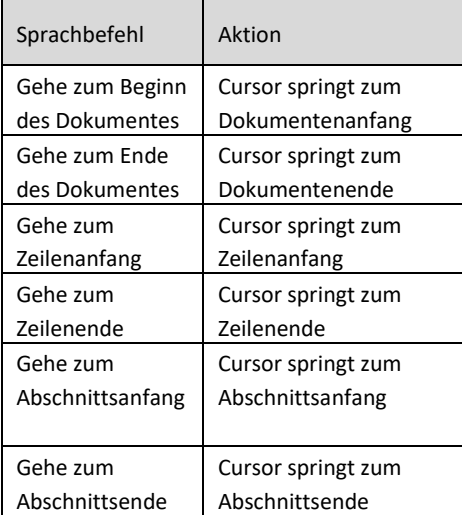